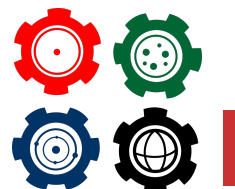

**Revista do Professor de Física Ensino de Física**

# **Determinação do Módulo da Aceleração da Gravidade em um Experimento de Lançamento Horizontal usando o Detector de Som de um** *Smartphone*

**Determination of the Acceleration Module of the Gravity in a Launch Experiment Horizontal using the Sound Detector of a smartphone**

#### C. V. Bauman Bertti<sup>\*1</sup> V. N. AVELANEDA<sup>†1</sup>, A. N. SILVEIRA<sup>‡2</sup>, E.  $ARASHIRO$ <sup>§2</sup>

<sup>1</sup>Ciência Impressa 3D, Instituto de Matemática, Estatística e Física, Universidade Federal do Rio Grande, Campus Carreiros, Av. Itália, km 8, Rio Grande, RS, CEP 96203-900. <sup>2</sup>Mestrado Profissional em Ensino de Física - Polo 21, Universidade Federal do Rio Grande, Campus Carreiros, Av. Itália, km 8, Rio Grande, RS, CEP 96203-900.

DOI: https://doi.org/10.26512/rpf.v6i2.43178

# **Resumo**

*Os smartphones são ferramentas potencialmente pedagógicas e disponibilizam recursos tecnológicos que auxiliam na experimentação desde a fase da detecção até a apresentação dos dados. Considerando que tais aparelhos estão cada vez mais presentes nas salas de aula, é proposto, neste artigo, uma forma simples de determinar o módulo da aceleração da gravidade g em um lançamento horizontal com o auxílio do detector de som de um celular. Os resultados experimentais de natureza quantitativa e exploratória, obtidos com erro relativo menor do que 2%, são apresentados e comparados com o valor local de g.*

*Palavras-chave: Módulo da aceleração gravitacional. Cinemática. Sensor sonoro. Física Experimental. Aplicativo de celular.*

# **Abstract**

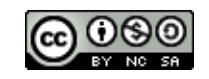

<sup>\*</sup> bauman.bertti@gmail.com

<sup>†</sup> vitor.avelaneda@furg.br

<sup>‡</sup> silveira.a.n@gmail.com

<sup>§</sup> earashiro@furg.br

*The smartphones are potentially pedagogical tools and provide technological resources that assist in experimentation from the detection stage to the presentation of data. Considering that such devices are increasingly present in classrooms, this article proposes a simple way to determine the gravitational acceleration module g in a horizontal launch using the noise detection of smartphones. The experimental results of quantitative and exploratory nature, obtained with a relative error under 2%, are presented and compared with the local value of g.*

*Keywords: Gravitational acceleration module. Kinematics. Sound sensor. Experimental Physics. Mobile app.*

#### I. Introdução

O ensino de física puramente teórico potencializa um alto grau de abstração que, em conjunto com o recorrente estigma de matéria difícil, ocasiona obstáculos no ensinoaprendizagem dos discentes. Esse cenário, por vezes, é decorrente de limitações nas atividades práticas em sala de aula, consequente de uma estrutura pedagógica com restrições de ferramentas ou orçamentais (BORGES, 2002), principalmente de equipamentos para coleta de dados quantitativos. Tais aulas são fundamentais para a consolidação dos conceitos teóricos e de campo conceitual (MOREIRA, 2002).

Por outro lado, o telefone celular tem sido incorporado em vários ambientes na vida do indivíduo, aumentando sua importância no decorrer dos anos. Não havendo dispositivo que mais realiza interação entre as práticas sociais que o celular, principalmente entre os jovens (ROCHA *et al*., 2015), podendo ser um poderoso aliado pedagógico. Além disso, a Base Nacional Comum Curricular (BNCC) (BRASIL, 2018) prevê o uso de tecnologias na escola, tendo em vista que a sociedade está imersa no meio digital.

Atualmente, os *smartphones* têm diversos sensores integrados na sua estrutura, tais como acelerômetro, microfone, giroscópio, GPS, termômetro, barômetro, magnetômetro, luminosidade, intensidade sonora e de proximidade. A introdução de diversos sensores em um único *smartphone* auxiliou na personalização da experiência do usuário, conquanto possibilitou, também, a adaptação e desenvolvimento de experimentos trazendo novos conceitos no processo de aprendizagem e favorecendo a adaptação em relação à captação de dados experimentais, sem perda da qualidade ou de informações durante o procedimento (SANS *et al*., 2015; SUKARIASIH *et al*., 2019). Muitos trabalhos propõem a utilização do celular como facilitador para a coleta de dados em experimentos de mecânica (JESUS; SASAKI, 2016; MONTEIRO; CABEZA; MARTI, 2015; PEDROSO *et al.*, 2020; VOGT; KUHN, 2012), eletromagnetismo (ARRIBAS *et al.*, 2020; THOMS *et al*., 2019), óptica (SZIGETY *et al*., 2020; THOMS; COLICCHIA; GIRWIDZ, 2013), oscilações (PILI; VIOLANDA, 2019; MACEDO JUNIOR; MUNHOZ FRAGA; PESSANHA, 2019) e ondas (KUHN; VOGT; HIRTH, 2014; VIEIRA; AMARA; LARA, 2014).

No que diz respeito à utilização do *hardware* para coleta e classificação de dados existem os mais variados aplicativos capazes de fazê-lo, auxiliando no experimento didático. Relacionados à Física, tem-se o *Phyphox*, *Science Journal*, *Physics Tool Box*, *Sensores Multitool*, *Frequency Generator*, entre outros. Dentre esses foi escolhido para o presente trabalho o

*Phyphox* (STAACKS *et al*., 2018), disponível gratuitamente tanto na plataforma iOS quanto na Android, por possuir a função Cronômetro Acústico (*Acoustic Stopwatch)* além de permitir que o usuário faça a exportação de dados e tenha controle do experimento através de um navegador da web.

O aspecto relevante do trabalho é mostrar experimentalmente que o lançamento horizontal é descrito através da composição de dois movimentos simultâneos e independentes, o movimento uniforme regido pela inércia e o movimento uniformemente variado, sob a ação exclusiva da gravidade, usando como ferramenta de coleta de dados o sensor de microfone do aparelho celular. Este sensor é o mais comum nos *smartphones* vendidos atualmente, independente da faixa de preço, tornando-se um experimento acessível a diferentes grupos, quando comparados aos sistemas tradicionais de captação de dados.

Sendo assim, notando-se a importância da experimentação em salas de aula de física, considerando-se as limitações desses ambientes e a facilidade de acesso a *smartphones*, é proposto, neste artigo, uma forma simples, mas com boa precisão e acurácia de determinar o módulo da aceleração da gravidade em um lançamento horizontal, assim como a sua velocidade de lançamento, com o auxílio do detector de som de um celular.

# II. Determnação do módulo da aceleração da gravidade pelo lançamento horizontal

Existe uma gama de montagens experimentais em laboratório de física que permite a medição do módulo da aceleração da gravidade, sendo a mais recorrente na cinemática aquela que consiste em deixar o corpo cair verticalmente de uma determinada altura. A montagem, geralmente, possui um eletroímã, fotossensores e um módulo de controle do equipamento com cronômetro (PINTO; SARAIVA, 2013). Embora o experimento traga resultados exatos e precisos, a sua elaboração exige um custo elevado na compra de equipamentos, que muitas escolas não possuem, além de a maioria dos instrumentos ser pouco portáteis.

Explorando as possibilidades de experimentação, o sistema proposto nesse trabalho permite a determinação do módulo da aceleração da gravidade local através do lançamento horizontal de uma esfera de aço. No percurso traçado pela esfera, obtém-se a composição de dois movimentos simultâneos e independentes (Figura 1), dessa forma, podendo analisar os movimentos separadamente. Na coordenada *x* trata-se de um movimento uniforme (MU), onde a aceleração é igual a zero. Em contrapartida, na coordenada do eixo *y*, temse o movimento retilíneo uniformemente variado (MRUV), cuja aceleração da gravidade atua ao longo do movimento. À vista disso, podemos considerar o movimento como a combinação de um movimento horizontal com velocidade constante e um movimento vertical com aceleração constante (YOUNG; FREEDMAN, 2016). É importante destacar que o modelo utilizado para o lançamento do projétil é idealizado, ou seja, despreza-se a força de resistência do ar e foi considerado que o módulo da aceleração de um corpo em queda de uma altura *y* como sendo constante.

A queda livre é um caso particular do movimento retilíneo uniformemente variado (MRUV), em que o corpo é abandonado de uma certa altura, sujeito à ação exclusiva da gravidade. Na Figura 1, pode-se observar que o movimento de queda livre é correspondente

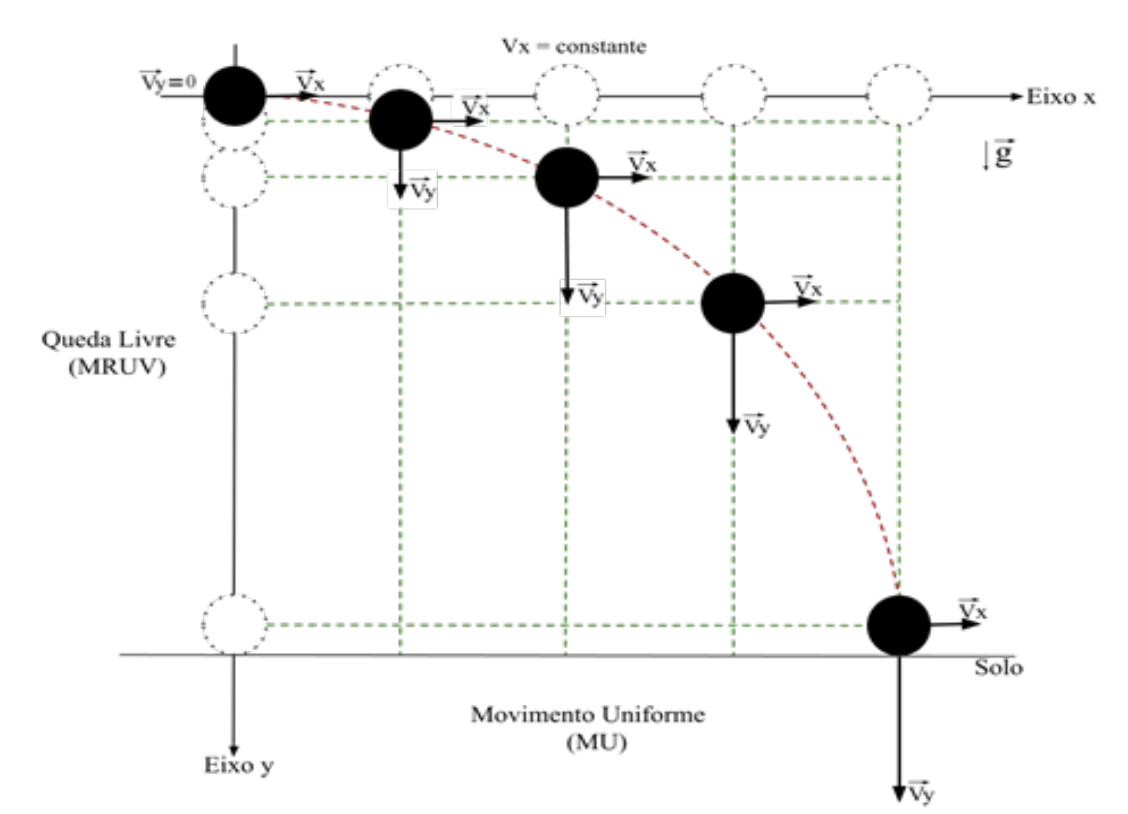

**Figura 1:** *Representação dos movimentos no lançamento horizontal e na queda livre. Fonte: Elaboração dos autores (2022).*

tanto quando o corpo cai de uma certa altura quanto no lançamento horizontal (YOUNG; FREEDMAN, 2016). A sua análise faz uso das equações do MRUV, observado a seguir:

$$
y = y_o + v_{oy}t + \frac{1}{2}gt^2,
$$
\t(1)

nessa expressão, serão consideradas todas as variáveis em relação ao eixo *y*. O parâmetro *y<sup>o</sup>* é a posição inicial, *t* é o tempo de duração da queda, *g* é o módulo da aceleração da gravidade e *voy* a velocidade inicial vertical. Tendo em vista que tanto a posição inicial *y<sup>o</sup>* quanto a velocidade inicial no eixo vertical *voy* são iguais a zero, a equação é simplificada tornando-se:

$$
y = \frac{1}{2}gt^2.
$$

Outro movimento que pode ser trabalhado é o movimento uniforme (MU) no eixo horizontal *x*, sem a atuação de aceleração nessa direção. Desta forma, a velocidade no eixo *v<sup>x</sup>* será constante. Para calcular o movimento realizado utiliza-se a equação abaixo:

$$
x = x_o + v_x t, \tag{3}
$$

considerando todas as variáveis da expressão relacionadas ao eixo *x*, em que *x* é a distância horizontal percorrida pela esfera metálica a partir da posição inicial *xo*. A velocidade *v<sup>x</sup>* permanece constante em todo o trajeto ao longo do tempo *t*. Para uma melhor simplificação,

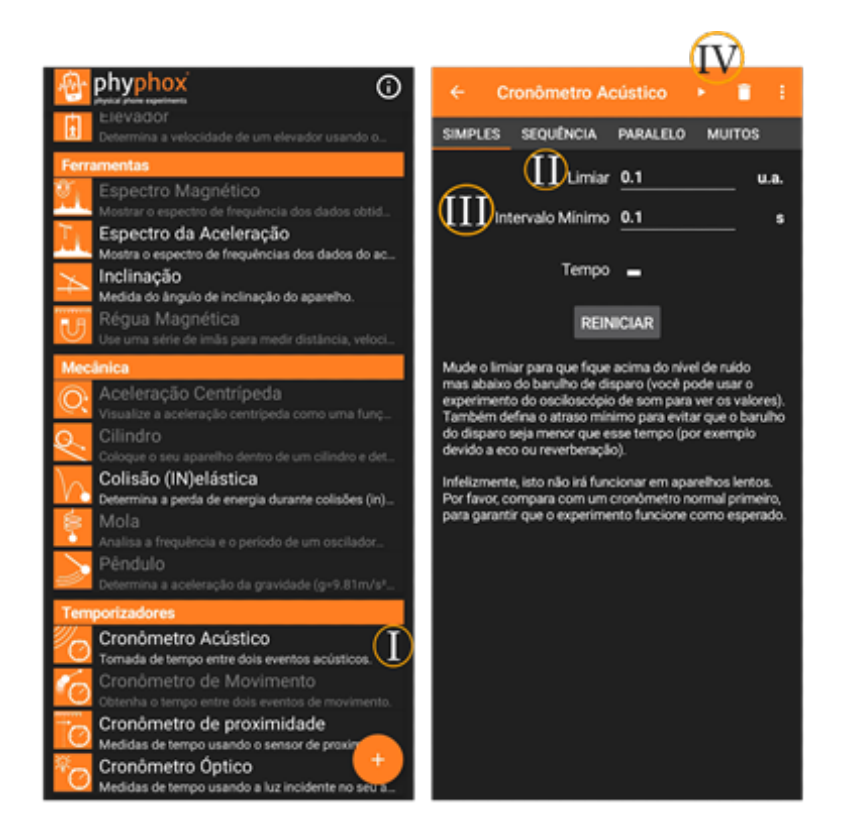

**Figura 2:** *Imagens da plataforma do aplicativo Phyphox no smartphone: I. A função utilizada para esse experimento; II. O valor entre o nível do ruído e o barulho do disparo; III. Qual deve ser o atraso mínimo para pausar a coleta de dados; IV. Indica o botão para habilitar o cronômetro no aplicativo. Fonte: Elaboração dos autores (2022).*

a posição inicial *x<sup>o</sup>* será considerada igual a zero, resultando na equação:

$$
x = v_x t. \tag{4}
$$

As expressões simplificadas, em relação aos eixos *y* e *x*, são equações paramétricas da trajetória. Elas permitem calcular o módulo da aceleração da gravidade *g* e a velocidade inicial de lançamento *v<sup>x</sup>* a partir de um mesmo experimento, com poucas modificações.

#### III. Arranjo experimental

Para a experimentação foi usado como sensor para captação de dados um *smartphone* com o aplicativo gratuito *Phyphox*, que pode ser facilmente baixado pelo sítio da *Google Play* ou da *Apple Store*. O aplicativo permite que o usuário tenha acesso aos sensores do *smartphone*, tais como magnetômetro, microfone, barômetro, giroscópio e acelerômetro. A função utilizada para esse experimento foi o Cronômetro Acústico (*Acoustic Stopwatch*), cuja interface pode ser verificada na Figura 2. Tal função dispõe do uso do microfone para a tomada de tempo entre dois eventos acústicos, o que facilita a utilização de qualquer tipo de *smartphone*, pois esse recurso (microfone) é implementado em praticamente todos os celulares à venda atualmente.

O funcionamento do aplicativo é simples e intuitivo, considerando-se que todas as informações cruciais para as configurações estão expressas na mesma aba que a função desejada e na língua portuguesa, não tendo nenhum empecilho linguístico para sua compreensão. Na execução do experimento existem pontos críticos que devem ser observados como, por exemplo, o ruído no ambiente e o nivelamento do aparato. Em relação ao ruído do ambiente é importante destacar que, como o experimento faz uso do sensor do microfone, o excesso de ruído pode afetar na qualidade da experimentação. Por isso, se faz necessária a calibração para que o aplicativo tenha o desempenho esperado. Como apresentado na Figura 2, temos os destaques II e III. Respectivamente, o Limiar é o valor no qual o usuário não deseja que o sensor capture, tendo este que ser acima do ruído da sala e abaixo do barulho de disparo. Tal configuração deve ser feita após uma tomada de dados teste, estritamente particular. Já o outro, é o intervalo mínimo em que o sensor deve captar após o primeiro evento acústico. Essa função é extremamente importante em ambientes com a presença de muito eco ou de reverberação, pois evita que o sensor pare a contagem ao captar essa reflexão do som do primeiro choque sonoro. Mesmo que o experimento possibilite a utilização de aparelhos celulares com diferentes configurações, é recomendada a verificação do desempenho do aparelho telefônico no experimento, para que não ocorra distorção na acurácia dos dados. Para que essa verificação ocorra é sugerido que se faça uma tomada de dados utilizando o cronômetro do celular, com a ativação manual, e usando o aplicativo na função de cronômetro acústico. Ao apurar os dados coletados nesses dois lançamentos, deve-se constar que o tempo do cronômetro acústico tem que ser próximo ao tempo do cronômetro do celular, não divergindo para tempos muito maiores ou menores.

O aplicativo dispõe de outras funcionalidades que podem auxiliar no ensaio como a opção de pareamento, isto é, pode-se abrir uma aba no navegador vinculada com o celular usado durante a experimentação. Os dados coletados pelo celular são exibidos também pelo computador, podendo ser tabulados após o término de cada tomada de testes, seja fazendo manualmente ou exportando o arquivo.

O aparato experimental é composto por uma mesa, o canhão de Gauss e um *smartphone* (Figura 3). A mesa é usada para apoio do canhão, podendo ser substituída por qualquer superfície plana e polida (Figura 4). Para verificar o nivelamento do apoio, foi usada a opção Inclinação (Inclination) do *Phyphox* para confirmar que o ângulo de lançamento em relação à superfície seja nulo. Tanto no Android quanto no iOS têm-se outros aplicativos gratuitos que podem verificar o nivelamento, seja por meio de uma interface mais próxima de uma régua de nível quanto pela utilização da câmera do seu *smartphone*. Como esse experimento é voltado para todos os tipos de aparelhos telefônicos, independente de quantos recursos ele possua, cabe ao experimentador escolher qual atende melhor aos seus requisitos sem se restringir ao que foi utilizado aqui.

Para cada variação da altura, utilizamos cadernos de capa dura que, após a chegada na altura desejada, foi feita uma verificação de nivelamento antes da nova tomada de dados. Sugerimos que, caso no local em que seja realizado o experimento não haja cadernos, livros nem apostilas, qualquer outro objeto que possua a superfície plana e resistente poderá ser usado para a variação da altura.

A composição do canhão de Gauss, responsável pelo primeiro evento acústico, pode ser verificada na Figura 5. Sendo um acelerador magnético linear, ele é constituído por um ímã

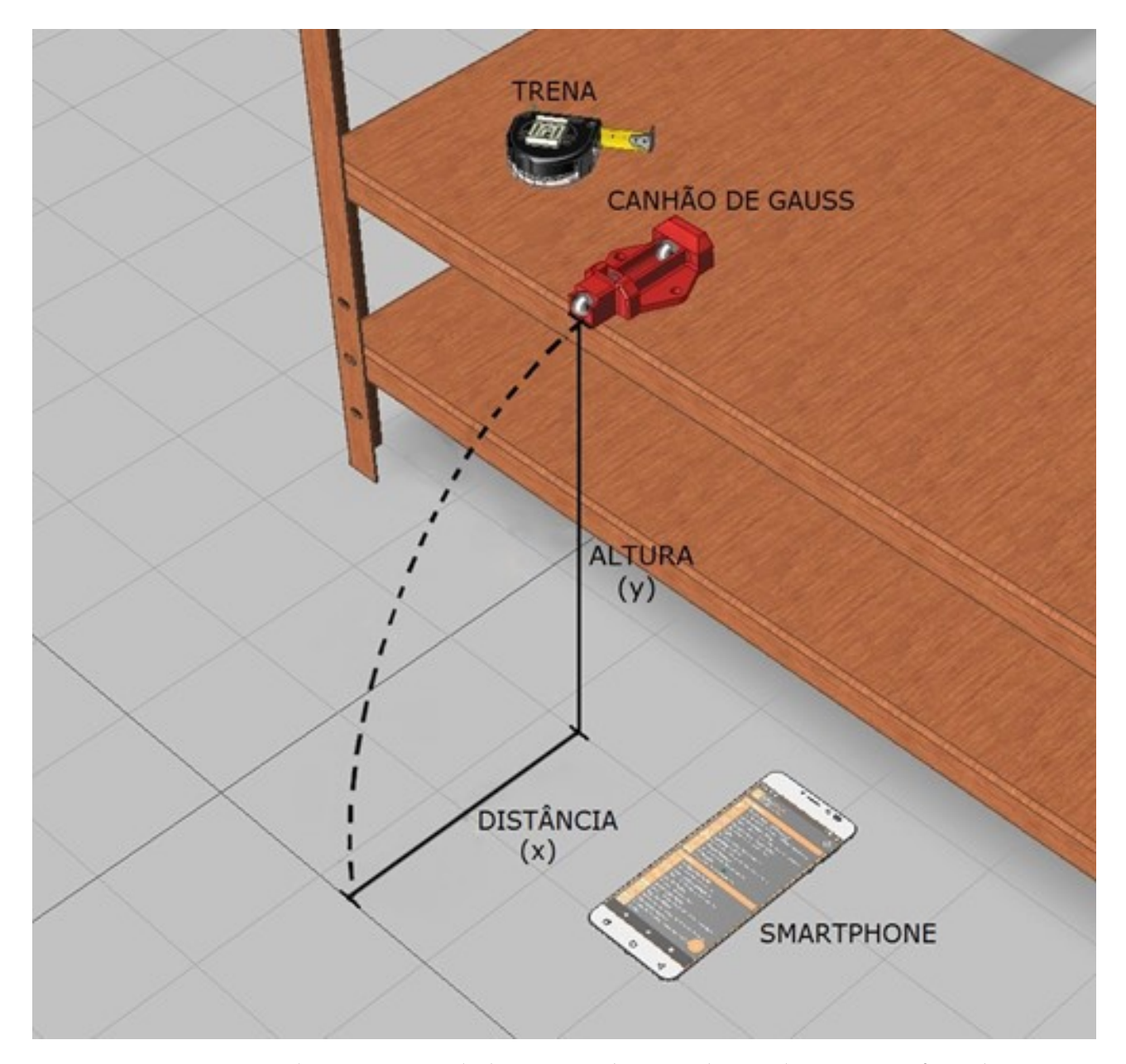

**Figura 3:** *Representação do experimento do lançamento horizontal, usando uma superfície plana para a sustentação do aparato experimental. Fonte: Elaboração dos autores (2022).*

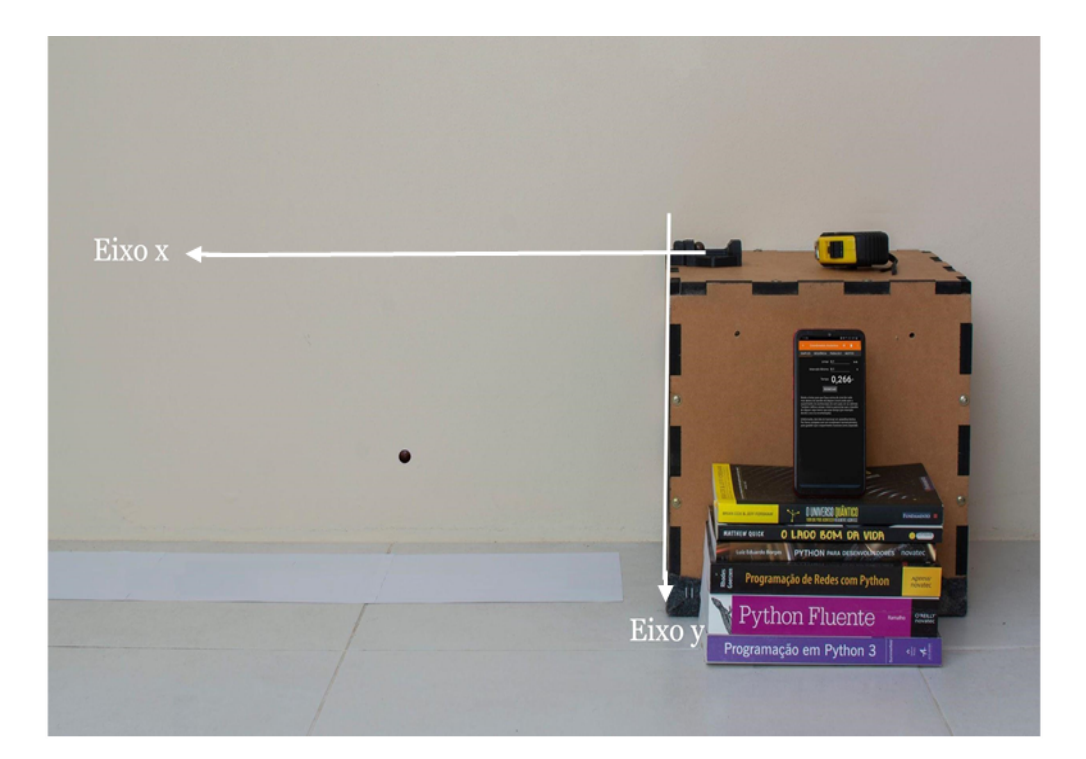

**Figura 4:** *Foto representativa do experimento, usando materiais alternativos para a sustentação do aparato experimental. Para aumentar a altura do lançamento horizontal pode-se colocar livros acima cubo de madeira. Fonte: Elaboração dos autores (2022)*

de neodímio e uma esfera metálica, ambos fixos na cavidade central. Nesse caso, a estrutura do canhão de Gauss foi desenvolvida por um *software* de modelagem e prototipada por uma impressora 3D. O seu arquivo de impressão está disponível no site do Laboratório Ciência 3D Impressa (CI3D, 2021). Entretanto, convém ressaltar que, para a determinação do módulo da aceleração da gravidade, é possível usar, com a mesma eficiência, vários dispositivos mais corriqueiros para esse lançamento horizontal. Podem ser empregados desde uma régua metálica, um canhão de mola (RICE, 1963), uma rampa de onde uma esfera é solta em uma posição superior e que atinja uma esfera na posição inferior ou mesmo um pêndulo simples (PERUZZO, 2013) ou físico que deve atingir uma esfera. O que é imprescindível, independente dos equipamentos utilizados, é que o instrumento produza um som inicial, ao lançar a esfera, para que o cronômetro seja disparado.

A liberação da esfera de aço, com diâmetro de 14,0 mm, pelo canhão de Gauss causa o primeiro evento acústico, dando início a contagem do tempo do experimento. Ao ser liberada do repouso, a esfera de aço B, que por já estar no campo magnético do ímã de neodímio, é acelerada por esse campo magnético e, ao atingir o ímã ocorre uma transferência de energia que impulsiona a esfera de aço subsequente (esfera A), lançando-a do canhão de Gauss. O esquema pode ser conferido na Figura 5. Depois de cair de uma altura *y* predeterminada, a esfera atinge o chão causando a interrupção do tempo devido ao som causado pela colisão da esfera com a superfície. O arranjo experimental é mostrado esquematicamente nas Figuras 3 e 4.

Para uma maior precisão nos resultados, foram feitos cinco lançamentos para cada altura *y*, variando aproximadamente 100 mm para cada delimitação, com o acréscimo de cadernos de capa dura. A altura *y* foi medida a partir de uma trena metálica e seu erro *y* corresponde

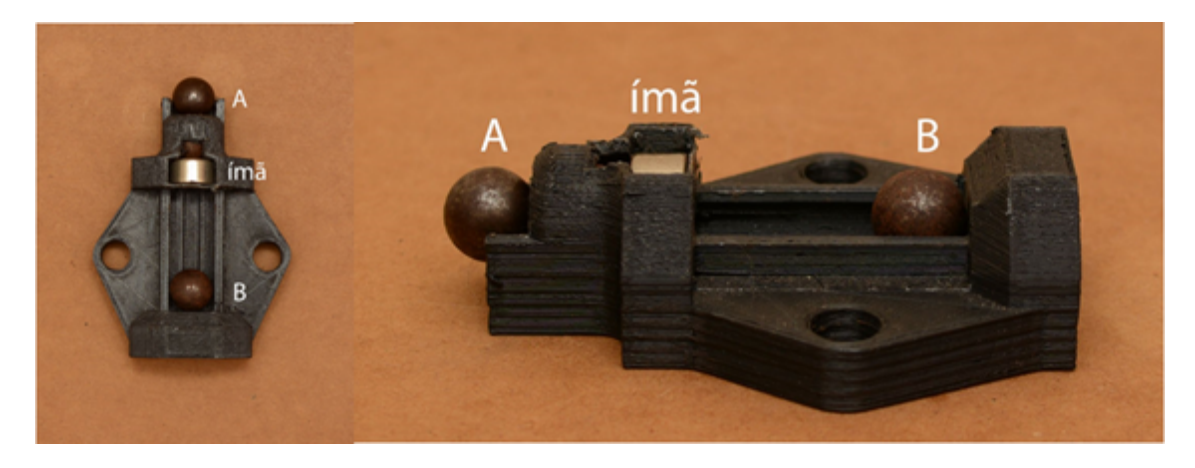

**Figura 5:** *Foto em diferentes perspectivas do canhão de Gauss, indicando a posição da bolinha de aço A e B. Fonte: Elaboração dos autores (2022).*

a 1 mm, sendo que a cada novo registro no eixo *y* foi verificado o nivelamento da estrutura. Para cada uma das alturas distintas foram calculadas as médias do tempo *t* entre os dois eventos acústicos obtidos pelo cronômetro acústico do aplicativo *Phyphox* (Figura 2) e seus respectivos desvios padrões.

Pode-se utilizar as mesmas ferramentas para calcular a velocidade no eixo *x*. Nesse caso, será necessário usar papel carbono sobre o chão a fim de marcar a distância horizontal alcançada pela esfera. Contudo, para isso, uma ferramenta de disparo que mantenha a força entre os lançamentos se faz necessária, o que torna o canhão de Gauss o equipamento ideal para a situação. Aqui, podem ser canhões prototipados (CI3D, 2021) ou construídos de forma caseira (CHITTASIRINUWAT; KRUATONG; PAOSAWATYANYONG, 2011), podendo-se usar até os canhões de mola se atenderem a essa constância na força de lançamento.

Para cada lançamento horizontal foi registrada uma marca na folha quadriculada presa ao chão provocado pela colisão da esfera metálica no papel carbono. As distâncias horizontais *x* foram medidas entre os centróides da distribuição das cinco marcas para cada altura até o ponto de lançamento. O desvio padrão da média das cinco medidas de cada altura resultou em 0,1 cm.

# IV. Resultados experimentais

Os dados experimentais gerados, conforme descrito anteriormente, estão apresentados na Tabela 1, no qual, estão expressos para cada altura de lançamento *y* seu tempo *t* e alcance *x* médios correspondentes.

A determinação do módulo da aceleração da gravidade foi feita a partir da linearização da equação 2, que denota que a distância percorrida no eixo *y* depende do quadrado do tempo de queda, ou seja, uma relação quadrática. Assim, caso fosse feito um gráfico de altura de lançamento *y* em função de tempo *t* se teria uma parábola (YOUNG; FREEDMAN, 2016). Por isso, foi calculado os quadrados de *t*, isto é, *t*š e construído o gráfico de altura de lançamento *y* em função do *t*š (Figura 6), com os dados da Tabela 1. O ponto (0,0)

| $(y \pm y)$ m     | $(\bar{t}\pm t)$ s | $(\overline{x} \pm x)$ m |
|-------------------|--------------------|--------------------------|
| 0,000             | 0,000              | 0,00                     |
| $0,720 \pm 0,001$ | $0,380 \pm 0,001$  | $0.86 \pm 0.01$          |
| $0,830 \pm 0,001$ | $0,407 \pm 0,001$  | $0.96 \pm 0.01$          |
| $0,930 \pm 0,001$ | $0,433 \pm 0,001$  | $1,03 \pm 0,01$          |
| $1,030 \pm 0,001$ | $0.454 \pm 0.001$  | $1,04 \pm 0,01$          |
| $1,130 \pm 0,001$ | $0.474 \pm 0.001$  | $1,11 \pm 0,01$          |
| $1,230 \pm 0,001$ | $0,494 \pm 0,001$  | $1,12 \pm 0,01$          |
| $1,300 \pm 0,001$ | $0.515 \pm 0.002$  | $1,16 \pm 0,01$          |

**Tabela 1:** *Valores médios do tempo de queda t e do alcance horizontal x com os seus respectivos desvios padrões para cada altura de lançamento y. Fonte: Elaboração dos autores (2022).*

corresponde à posição inicial da esfera. Dessa forma é equivalente a analisar a função

$$
y = \frac{1}{2}gz,\tag{5}
$$

onde *z* = *t*š. Portanto a regressão linear desse gráfico, obtida pelo Método dos Mínimos Quadrados (VUOLO, 1996), é uma reta que atravessa os seus pontos (altura de lançamento *y* para seu respectivo *t*š) cuja inclinação, ou coeficiente angular, *tan<sup>a</sup>* fornece o valor da metade do módulo da aceleração da gravidade,

$$
tan_a = \frac{g}{2}.
$$
\n(6)

Assim, o valor do módulo da aceleração da gravidade local pode ser encontrado fazendose

$$
g = 2 \tan_a. \tag{7}
$$

O coeficiente angular, feito por meio da regressão linear dos pontos do gráfico (Figura 6), resultou em  $(4.97 \pm 0.05)$  m/sš. Consequentemente, o módulo da aceleração da gravidade obtido no experimento foi de  $(9.9 \pm 0.1)$  m/sš.

A determinação da velocidade de lançamento horizontal foi obtida a partir da equação 4, que mostra que a distância horizontal de alcance *x* depende linearmente do tempo *t*, quando o parâmetro *v<sup>x</sup>* é constante. Com os dados da Tabela 1, foi construído o gráfico de distância horizontal de alcance *x* em função do tempo *t*, apresentado na Figura 7. Novamente, o ponto (0,0) representa a posição inicial da esfera. A regressão linear desse gráfico, obtida pelo Método dos Mínimos Quadrados (VUOLO, 1996) é uma reta que atravessa os seus pontos (distância horizontal de alcance *x* para seu respectivo *t*) e o seu coeficiente angular *tan<sup>a</sup>* fornece a velocidade horizontal *vx*,

$$
tan_a = \overline{v}_x, \tag{8}
$$

sendo o seu valor igual a  $(2,29 \pm 0,05)$  m/s.

Todavia, em caso de limitação de tempo para se efetuar todos os lançamentos e se trabalhar os gráficos em sala de aula, é possível se obter os valores do módulo da aceleração

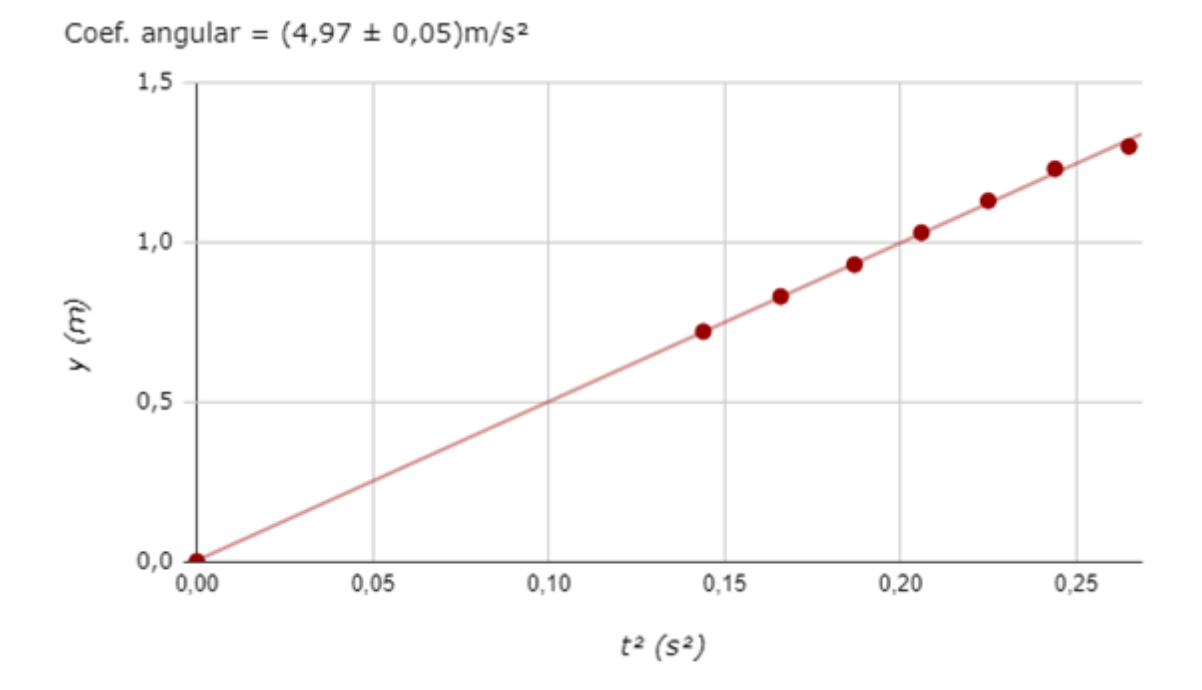

**Figura 6:** *Gráfico da altura de lançamento y em função do quadrado do tempot* 2 *. O coeficiente angular da regressão linear corresponde à metade do valor do módulo da aceleração da gravidade. Fonte: Elaboração dos autores (2022) a partir do software Planilhas Google. O arquivo para a construção dinâmica do gráfico está disponível no site do Laboratório Ciência 3D Impressa (CI3D, 2022).*

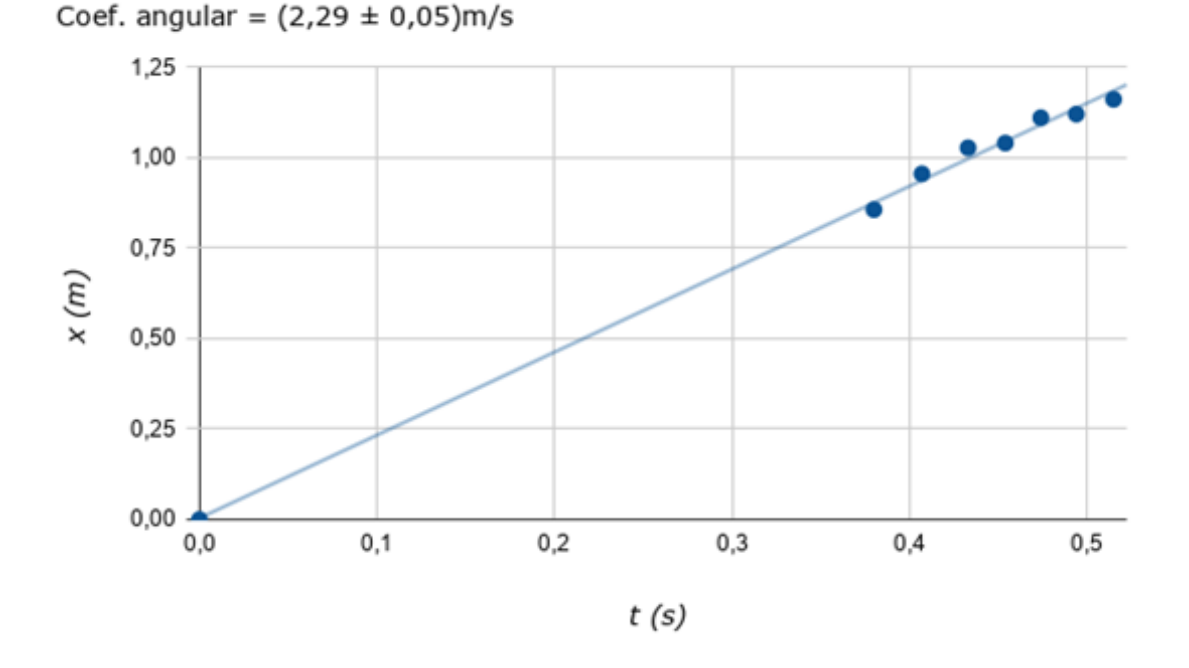

**Figura 7:** *Gráfico da distância horizontal y em função do tempo t. O coeficiente angular da regressão linear corresponde à velocidade de lançamento vx. Fonte: Elaboração dos autores (2022) a partir do software Planilhas Google. O arquivo para a construção dinâmica do gráfico para a obtenção da velocidade de lançamento v<sup>x</sup> está disponível no site do Laboratório Ciência 3D Impressa (CI3D, 2022).*

| $(y \pm y)$ m     | $(g \pm g)$ m/sš | $(v_x \pm v_x)$ m/s |
|-------------------|------------------|---------------------|
| $0,720 \pm 0,001$ | $9.97 \pm 0.07$  | $2,26 \pm 0,03$     |
| $0,830 \pm 0,001$ | $10,02 \pm 0,06$ | $2,35 \pm 0,03$     |
| $0,930 \pm 0,001$ | $9,92 \pm 0,06$  | $2,37 \pm 0,03$     |
| $1,030 \pm 0,001$ | $9,99 \pm 0,05$  | $2,29 \pm 0,03$     |
| $1,130 \pm 0,001$ | $10,04 \pm 0,05$ | $2,34 \pm 0,03$     |
| $1,230 \pm 0,001$ | $10,08 \pm 0,05$ | $2,27 \pm 0,03$     |
| $1,300 \pm 0,001$ | $9,80 \pm 0,08$  | $2,26 \pm 0,03$     |

**Tabela 2:** *Valores do módulo da aceleração da gravidade g e da velocidade de lançamento horizontal v<sup>x</sup> para cada altura de lançamento y. Fonte: Elaboração dos autores (2022).*

da gravidade *g* e da velocidade de lançamento *v<sup>x</sup>* para uma única altura. Para encontrar o módulo da aceleração da gravidade basta isolar o termo *g* da equação 2, ficando

$$
g = \frac{2h}{t^2},\tag{9}
$$

e no caso da velocidade de lançamento, isolar o termo *v<sup>x</sup>* da equação 4,

$$
v_x = \frac{x}{t}.\tag{10}
$$

Os valores do módulo da aceleração gravidade *g* e das velocidades *v<sup>x</sup>* , calculados a partir das equações 7 e 8, para cada uma das alturas, são apresentados na Tabela 2 com os seus respectivos erros.

Através dos resultados encontrados, o princípio da independência dos movimentos simultâneos, proposto por Galileu, pode ser observado. O movimento descrito pela esfera de aço no lançamento horizontal é a composição de dois movimentos simples que apresentam a mesma duração, podendo ser estudados separadamente. Sendo assim, dizemos que parte desse movimento estava em queda livre (vertical) com atuação exclusiva do módulo da aceleração gravidade *g* de (9,9 ± 0,1) m/sš, valor obtido através da Figura 6. Já no eixo horizontal, o movimento é uniforme, onde a velocidade no eixo *x* permanece constante em todo o movimento. A velocidade  $v_x$  obtida na Figura 7 foi de (2,29  $\pm$  0,05) m/s e teve pouca variação entre cada série de lançamento, como pode ser observado na Tabela 2.

### V. Considerações finais

Ao se aproveitar do sensor de detector de som do celular foi possível desenvolver um experimento de natureza quantitativa e exploratória de arranjo simples para determinar o módulo da aceleração da gravidade no lançamento horizontal. Tudo foi possível sem a utilização de sistemas externos de aquisição de dados, que na maioria das vezes possuem preços elevados, além de serem pouco versáteis e não portáteis.

O módulo da aceleração da gravidade obtida no experimento através do método gráfico foi de (9,9  $\pm$  0,1) m/s $^2$ . A construção e análise dos gráficos a partir da tomada de dados é um recurso matemático de tratamento de informações, complementando o entendimento

conceitual sobre esse fenômeno físico. Demonstram como as duas variáveis medidas estão relacionadas e como a função descreve a dependência dessas grandezas medidas no experimento. Caso a atividade prática tenha restrições de tempo, também é possível determinar o módulo da aceleração da gravidade através de lançamentos para uma única altura.

Como base teórica comparativa para a validação dos dados, nesse experimento utilizouse o trabalho de Lopes (2008), em que é apresentada uma tabela do módulo da aceleração da gravidade local conforme a latitude e altitude. Este experimento foi realizado na Universidade Federal do Rio Grande – FURG, localizada na cidade de Rio Grande, RS, latitude -32.074*<sup>o</sup>* , longitude -52.167*<sup>o</sup>* (coordenadas obtidas pelo Google Maps), elevação de 6 metros em relação ao nível do mar. Para o valor do módulo da aceleração gravitacional local em Rio Grande foi feita uma interpolação entre os valores tabelados nas latitudes 30*<sup>o</sup>* e 35*<sup>o</sup>* na elevação do nível do mar, então o valor adotado para efeitos comparativos foi de 9,795 m/sš. Os resultados experimentais se configuram com erro relativo menor que 2%.

Além disso, caso o lançamento horizontal seja realizado com algum dispositivo de disparo com força constante, é possível também verificar a velocidade constante ao longo do tempo no eixo horizontal e, dessa forma, estudar o princípio da independência dos movimentos simultâneos.

Neste sentido, considerando as limitações para a realização de atividades práticas nos ambientes de sala de aula e o acesso facilitado a *smartphones*, a experimentação aqui exposta é de simples realização. A partir disso, as possibilidades pedagógicas são diversas para estudo e aplicações, sejam no ensino médio e universitário ou em projetos extraclasses, individuais ou em grupo.

#### Agradecimentos

Os autores agradecem a Prof<sup>a</sup>. S. M. Mendonça pela revisão do texto. O presente trabalho foi realizado com apoio da Coordenação de Aperfeiçoamento de Pessoal de Nível Superior – Brasil (CAPES) – Código de Financiamento 001 e da Fundação de Amparo à Pesquisa do Estado do Rio Grande do Sul (FAPERGS).

#### **REFERÊNCIAS**

ARRIBAS, E.; ESCOBAR, I.; RAMIREZ-VAZQUEZ, R.; DEL PILAR SUAREZ RODRIGUEZ, C.; GONZALEZ-RUBIO, J.; BELENDEZ, A. *Phys. Teach.* **58**, 182 (2020).

BRASIL, *Base Nacional Comum Curricular (BNCC)*. 2018.

BORGES, A. T. *Cad. Bras. Ens. Fis.* **19**, 291 (2002).

CI3D, Canhão de Gauss. **Ciência 3D Impressa**, 2021. Disponível em: https://ciencia3dimpressa.wixsite.com/home/canhaogauss. Acesso em: 24 nov. 2021.

CI3D, Planilha. **Ciência 3D Impressa**, 2022. Disponível em: https://ciencia3dimpressa.wixsite.com/home/planilha. Acesso em: 24 mar. 2022.

CHITTASIRINUWAT, O.; KRUATONG, T.; PAOSAWATYANYONG, B. *J. Phys. Educ.* **46**, 318 (2011).

JESUS, V. L. B., SASAKI, D. G. G. *Rev. Bras. Ens. Fis.* **38**, 1303 (2016).

KUHN, J.; VOGT, P.; HIRTH, M. *Phys. Teach.* **52**, 248 (2014).

LOPES, W. *Cad. Bras. Ens. Fis.* **25**, 561 (2008).

MACEDO JUNIOR, M. A. V.; MUNHOZ FRAGA, V.; PESSANHA, G. R. *Rev. do Prof. Física.* **3**, 63 (2019).

MONTEIRO, M.; CABEZA, C.; MARTI, A. C. *Rev. Bras. Ens. Fis.* **37**, 1303 (2015).

MOREIRA, M. A. *Invest. Ens. Cienc*. **7**, 7 (2002).

PEDROSO, L. S.; PINTO, J. A.; MACEDO, J. A.; COSTA, G. A. *Lat. Am. J. Phys. Educ.*, **14**, 4 (2020).

PERUZZO, J. Lançador Horizontal. In: \_\_\_\_. *A Física Através de Experimentos: Mecânica.* V.I.. 1ł. Ed. Irani (SC), 2013, p. 186-188.

PILI, U.; VIOLANDA, R. *Phys. Teach.* **57**, 198 (2019).

PINTO, A.; SARAIVA, C. *Gaz. Fís.* **35**, 27 (2013).

RICE, M. *Am. J. Phys.* **31**, 89 (1963).

ROCHA, M. D. DA; EVANGELISTA, E. G.; MACHADO, N. G.; MELLO, G. J. *REMOA*, **14**, 41 (2015).

SANS, J. A.; MANJÓN, F. J.; CUENCA-GOTOR, V.; GIMÉNEZ-VALENTÍN, M. H.; SALI-NAS, I.; BARREIRO, J. J.; MONSORIU, J. A.; GOMEZ-TEJEDOR, J. A. in 1st International Conference on Higher Education Advances, València, 2015, editado por E de la POZA, J. DOMÈNECH, J. LLORET, M. C. V. VELA e E. Z. AGUSTÍ (Editorial Universitat Politècnica de València, València, 2015) p. 415.

STAACKS, S; HÜTZ, S; HEINKE, H.; STAMPFER C. *Phys. Educ.* **53**, 045009 (2018).

SUKARIASIH, L; ERNIWATI, E; SAHARA, L; HARIROH, L; FAYANTO; S. *Int. J. Sci. Technol. Res.* **8**, 862 (2019).

SZIGETY, E. G.; BERNAL, L. J.; BILBAO, L.; PÉREZ, G. H. *Cad. Bras. Ens. Fís.* **37**, 263 (2020).

THOMS, L.-J.; COLICCHIA, G.; GIRWIDZ, R. *Phys. Teach.* **51**, 440 (2013).

THOMS, L.-J.; COLICCHIA, G.; WATZKA, B.; GIRWIDZ, R. *Phys. Teach.* **57**, 586 (2019).

VIEIRA, L. P.; AMARA, D. F.; LARA, V. O. M. *Rev. Bras. Ens. Fis.* **36**, 1504 (2014).

VOGT, P.; KUHN, J. *Phys. Teach.* **50**, 182 (2012).

VUOLO, J. H. *Fundamentos da teoria de erros*. 2a. ed. São Paulo: Edgard Blücher, 1996.

YOUNG, H. D.; FREEDMAN, A. R. *Física I - Mecânica* / Tradução Daniel Vieira; revisão técnica Adir Moysés Luiz. 14. ed. São Paulo: Pearson Education do Brasil, 2016.